#### Transform-dialect schedules: writing MLIR-lowering pipelines in MLIR

#### **Rolf Morel**

[<rolf.morel@huawei.com](mailto:rolf.morel@huawei.com)>

2024 EuroLLVM, Vienna, April 10-11

Huawei R&D UK, Cambridge University of Oxford (DPhil, recently defended)

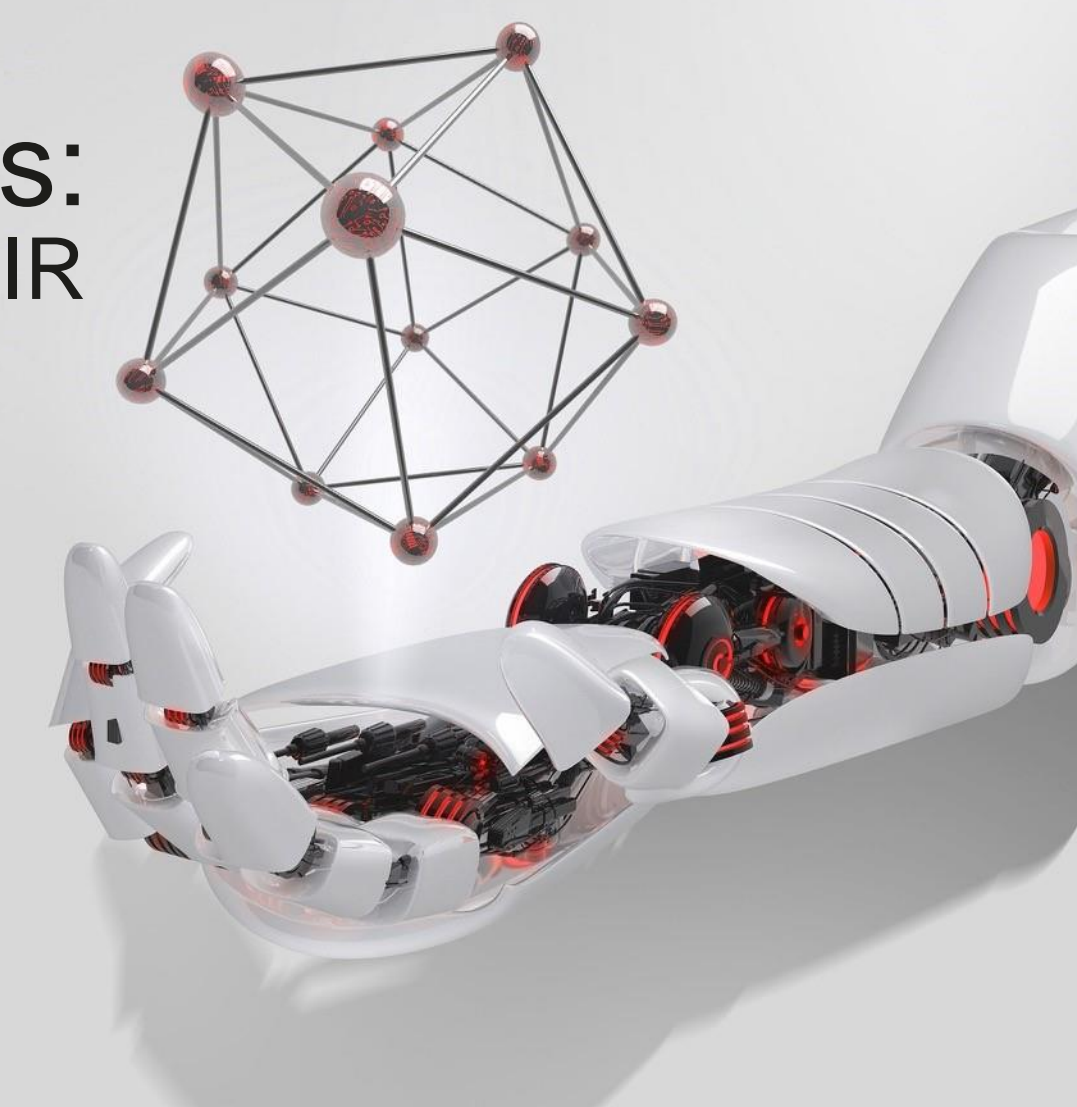

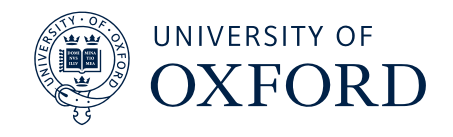

2024 EURO LLVM - Vienna Austria — DEVELOPERS' MEETING

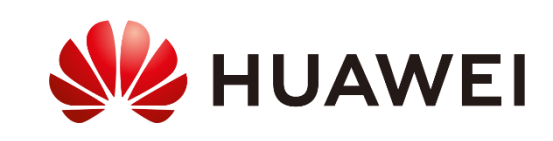

What we want:

*Declarative* & *modular* compilers!

Our approach:

- Multi-level rewriting, hence *MLIR*
- Declarative rewriting, hence *schedules*

In this talk:

Schedules for complete lowering & optimization *of* MLIR obtained by composing small schedules written *in* MLIR

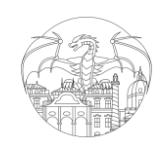

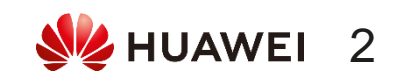

# What are schedules?

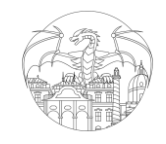

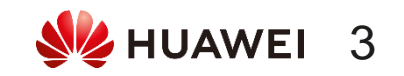

## program = algorithm + schedule

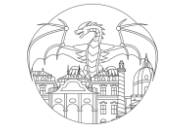

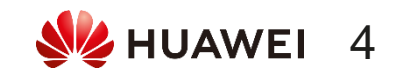

## Image processing à la Halide

#### **algorithm program**

$$
blurx(x,y) = in(x-1,y)
$$
  
+ in(x,y)  
+ in(x+1,y)  
out(x,y) = blurx(x,y-1)  
+ blurx(x,y)  
+ blurx(x,y+1)

par for out.y<sub>o</sub> in 0..out.y.extent/4 **for** out. $x_0$  in 0..out.x.extent/4 **alloc** blurx[blurx.y.extent][blurx.x.extent] **for** out.y<sub>i</sub> in  $\theta$ ..4 **let** blurx.y.min =  $4*$ out.y<sub>0</sub>.min + out.y<sub>i</sub>.min - 1 **for** blurx.y in blurx.y.min..blurx.y.max **for** blurx. $x_0$  in blurx.x.min/4..blurx.x.max/4 **vec** for blurx.x<sub>i</sub> in 0..4 blurx[blurx.y.stride\*blurx.y+...] = in[in.y.stride\*(blurx.y.min+blurx.y)  $+4 * b$ lurx.x<sub>o</sub>+ramp(4)] + ... **vec for** out. $x_i$  in 0..4 out[out.y.stride\*(4\*(out.y<sub>o</sub>-out.y<sub>o</sub>.min)+out.y<sub>i</sub>)+...] =  $blurx[blurx.y.stride*(out.y,-1-blurx.y.min)$  $+$  out.x<sub>i</sub> - blurx.x.min]  $+$  ...

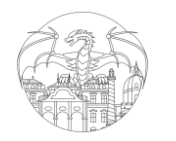

**SZ HUAWEI** 5 Halide (Ragan-Kelley et al, 2013)

## Image processing à la Halide

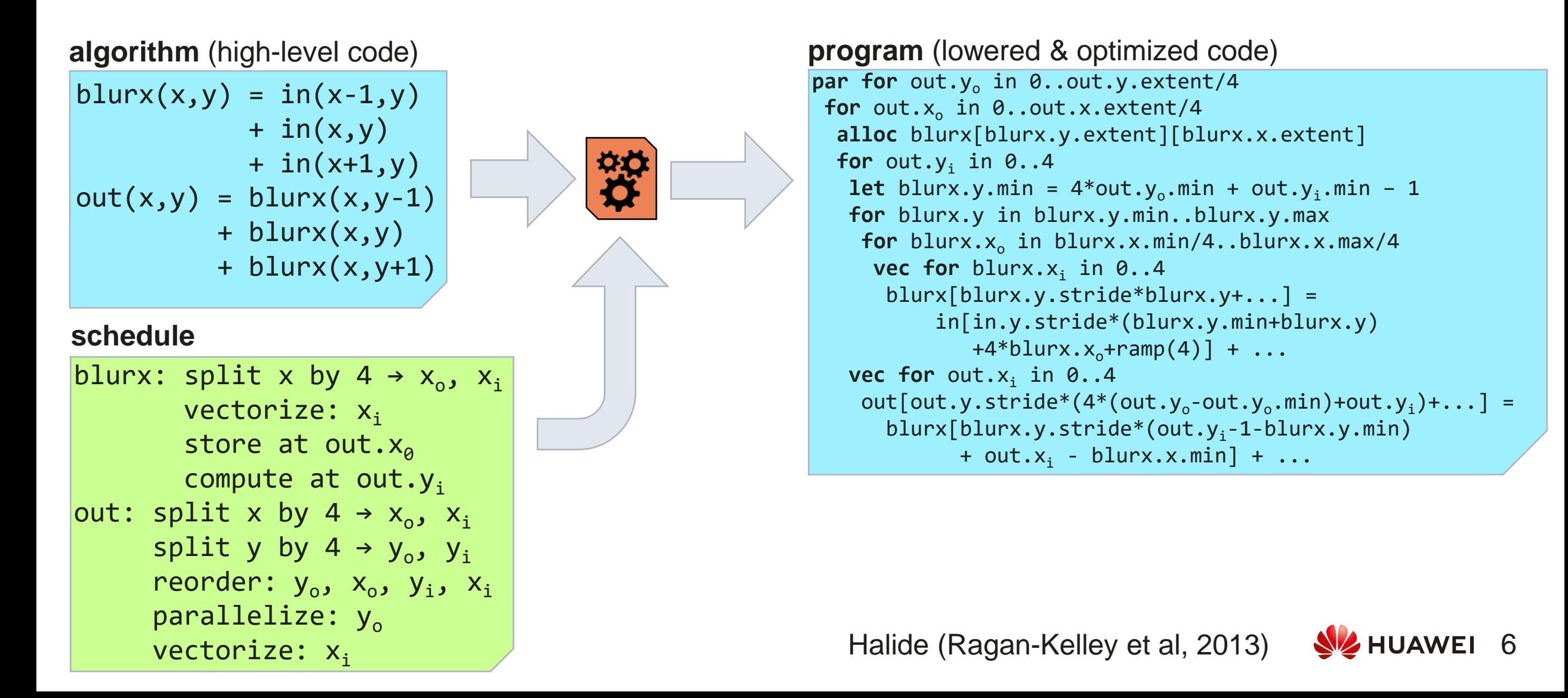

## Many scheduling DSLs

… in support of optimizing BLAS / tensor programs:

Tensor Comprehensions (Vasilache et al, 2018)

Fireiron (Hagedorn et al, 2020)

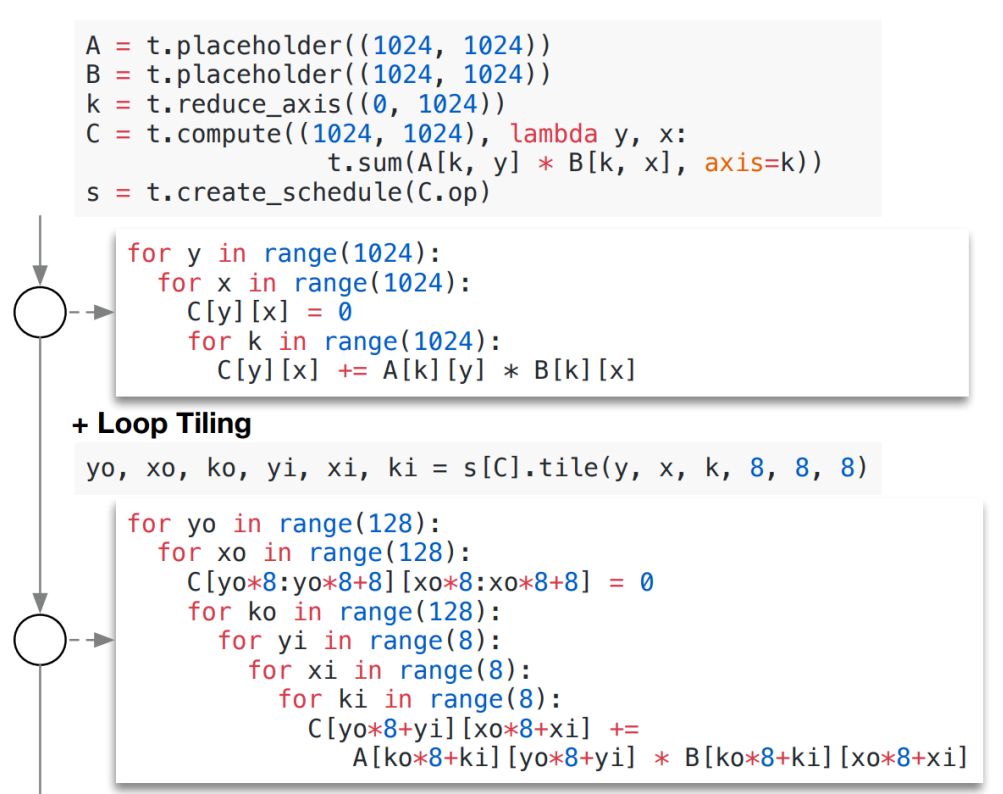

TVM (Chen et al, 2018)

All share the same *main idea***:** declarative descriptions of how to transform code

**TTile** (Tollenaere et al, 2021)

Tiramisu (Baghdadi et al, 2019)

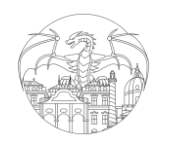

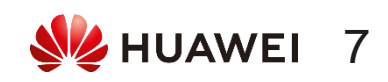

## What is the Transform Dialect?

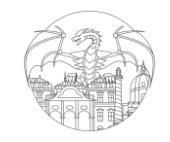

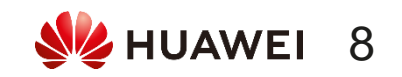

## MLIR's Transform *meta-*Dialect

*transform IR* describes transformations on *payload IR*

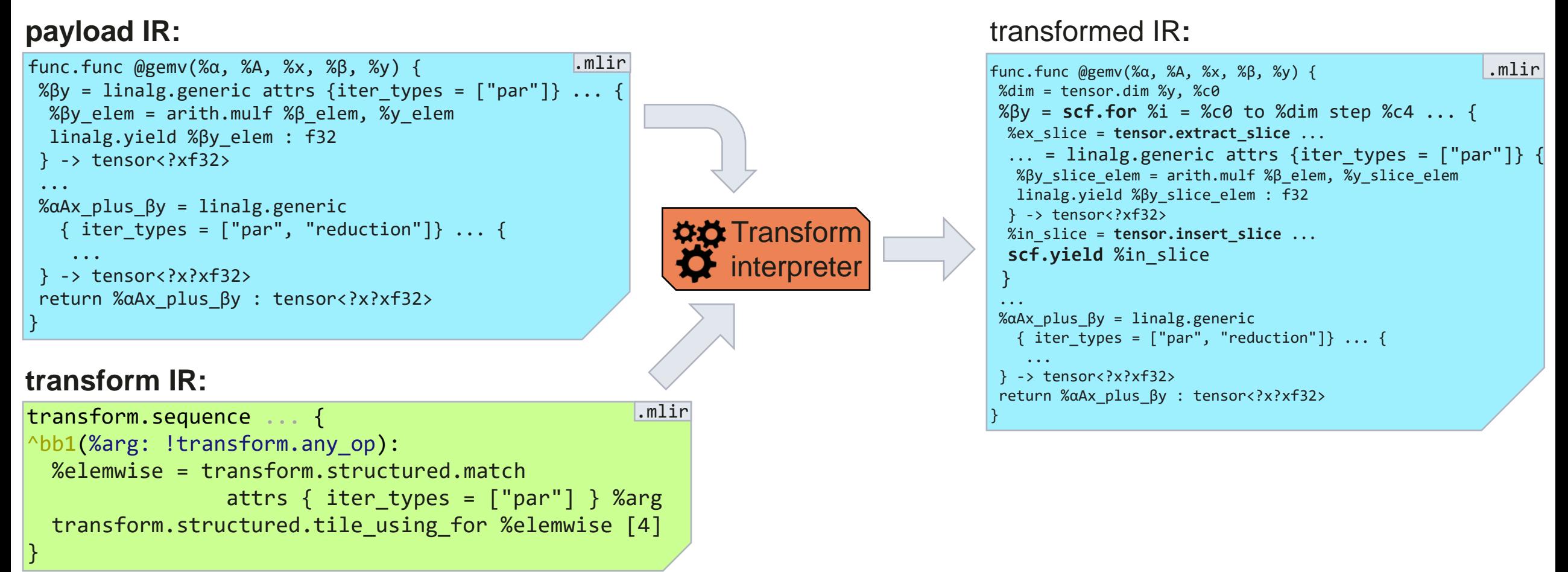

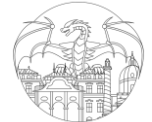

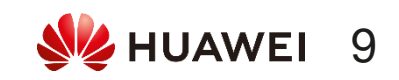

## MLIR's Transform *meta-*Dialect

#### *transform IR* describes transformations on *payload IR*

#### **payload IR** *and* **transform IR:**

```
module {
func.func @name (%arg0, ...) {
  %8 = some.open(...)%1 = some.other.op(<math>\&0</math>, <math>\&</math>arg0)...
 }
} 
transform.sequence failures(...) {
 ops for matching ops in payload
 ...
 ops for optimizing matched ops
AND/OR
 ops for lowering matched ops
 ...
}
                                           .mlir
```
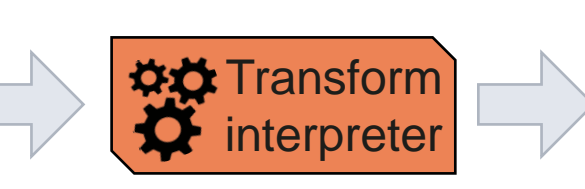

```
transformed IR:
```

```
.mlir
module {
 func.func @name (%arg0, ...) {
   % \mathcal{O} = some.op(...)
    ...
   %1 = scf.for %i = %cO to %argO step %k%2 = some.other.op(<math>\&0</math>, <math>\&1</math>)...
      scf.yield
    }
    ...
 }
}
```
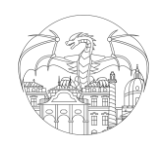

[Tutorial: Controllable Transformations in MLIR,](https://research.google/pubs/controllable-transformations-in-mlir/) *Alex Zinenko, EuroLLVM 2023* & [https://mlir.llvm.org/docs/Tutorials/transform](https://mlir.llvm.org/docs/Tutorials/transform/), *Alex Zinenko*

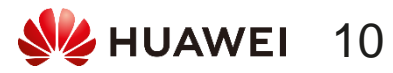

## How about combining schedules and multi-level rewriting?

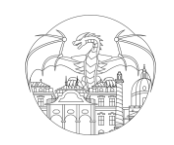

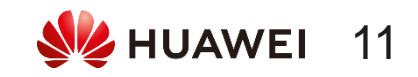

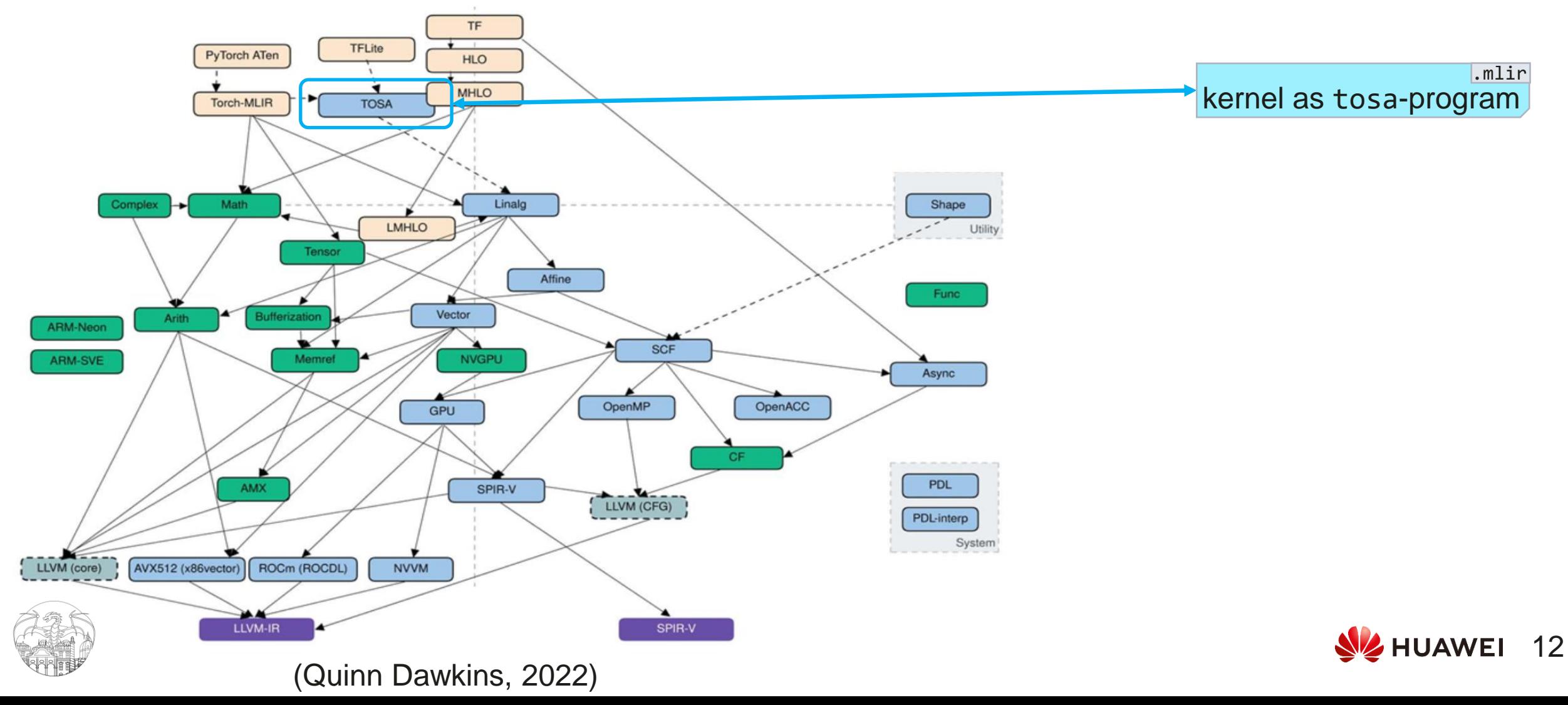

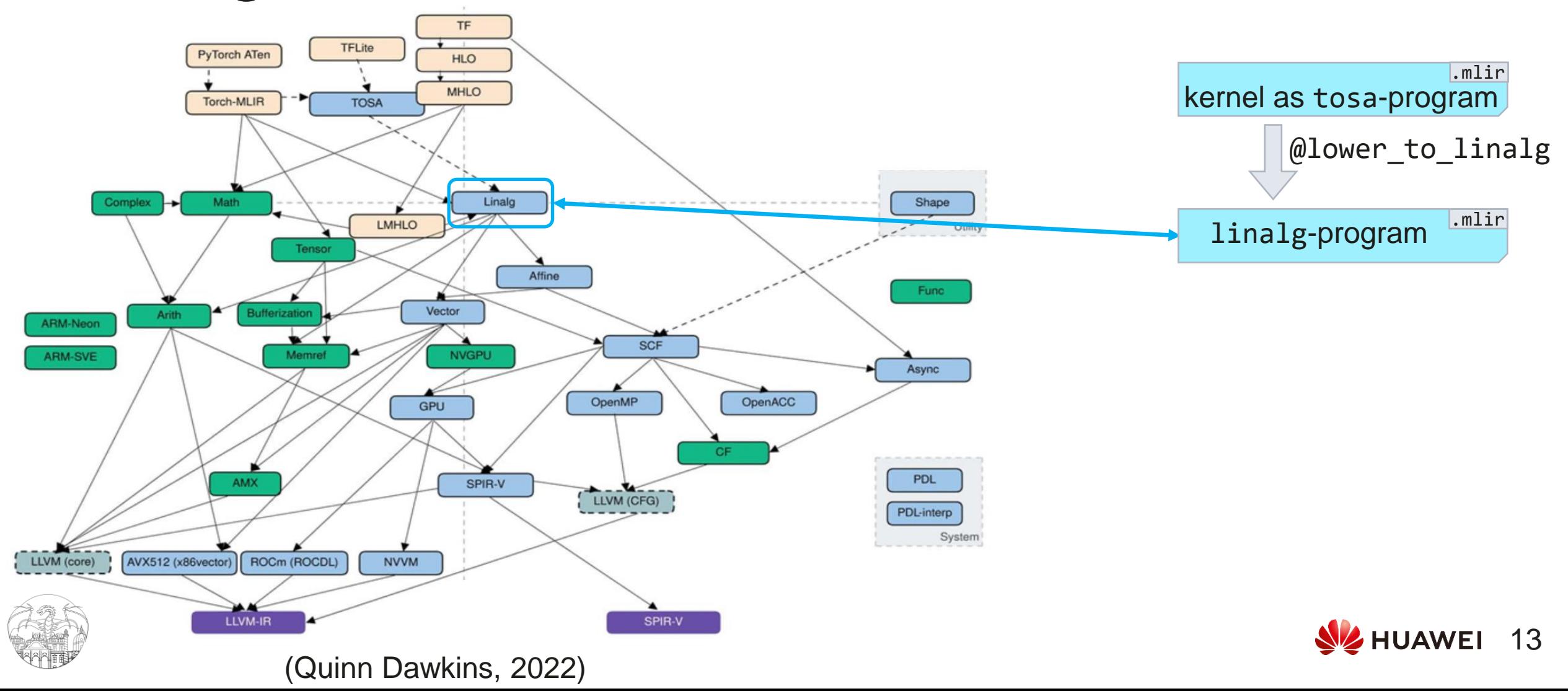

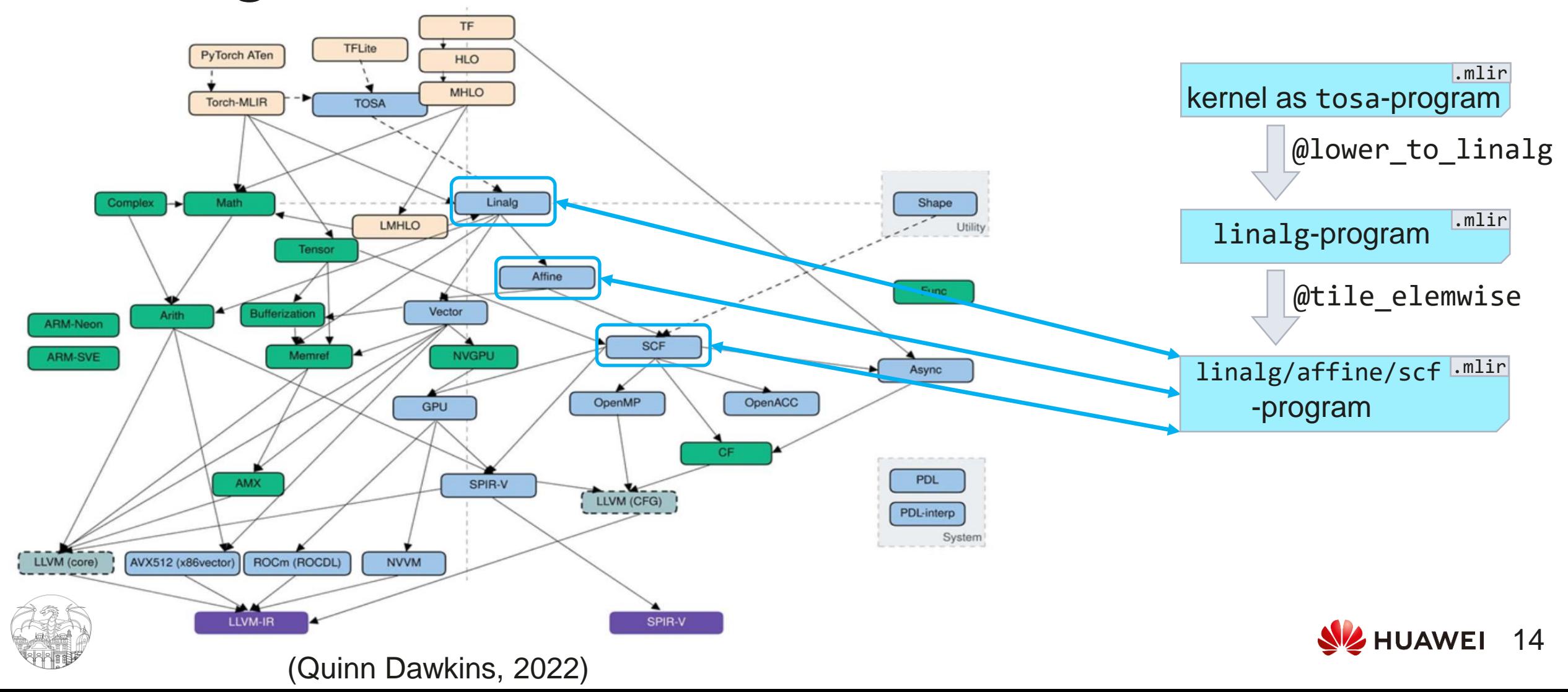

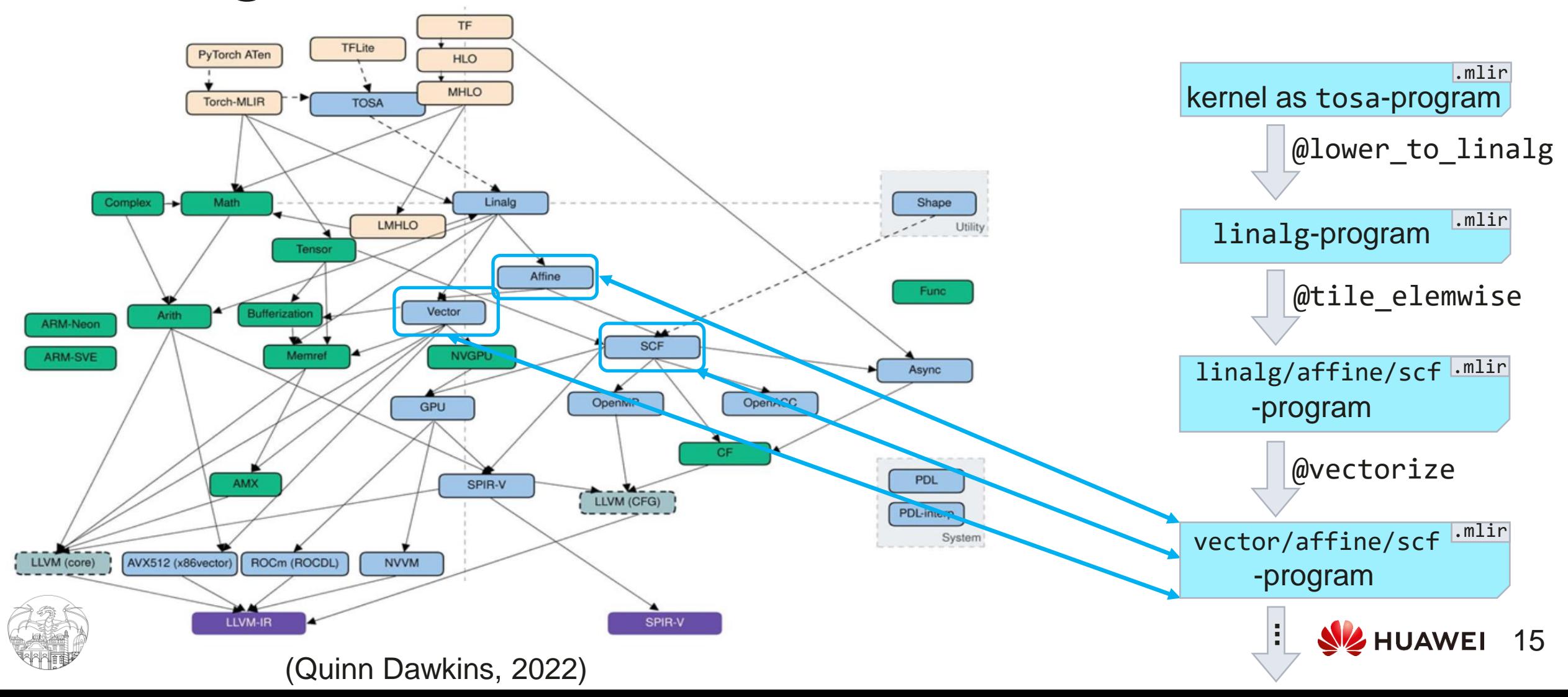

### Progressive lowering/optimization through the dialects, schedule by schedule

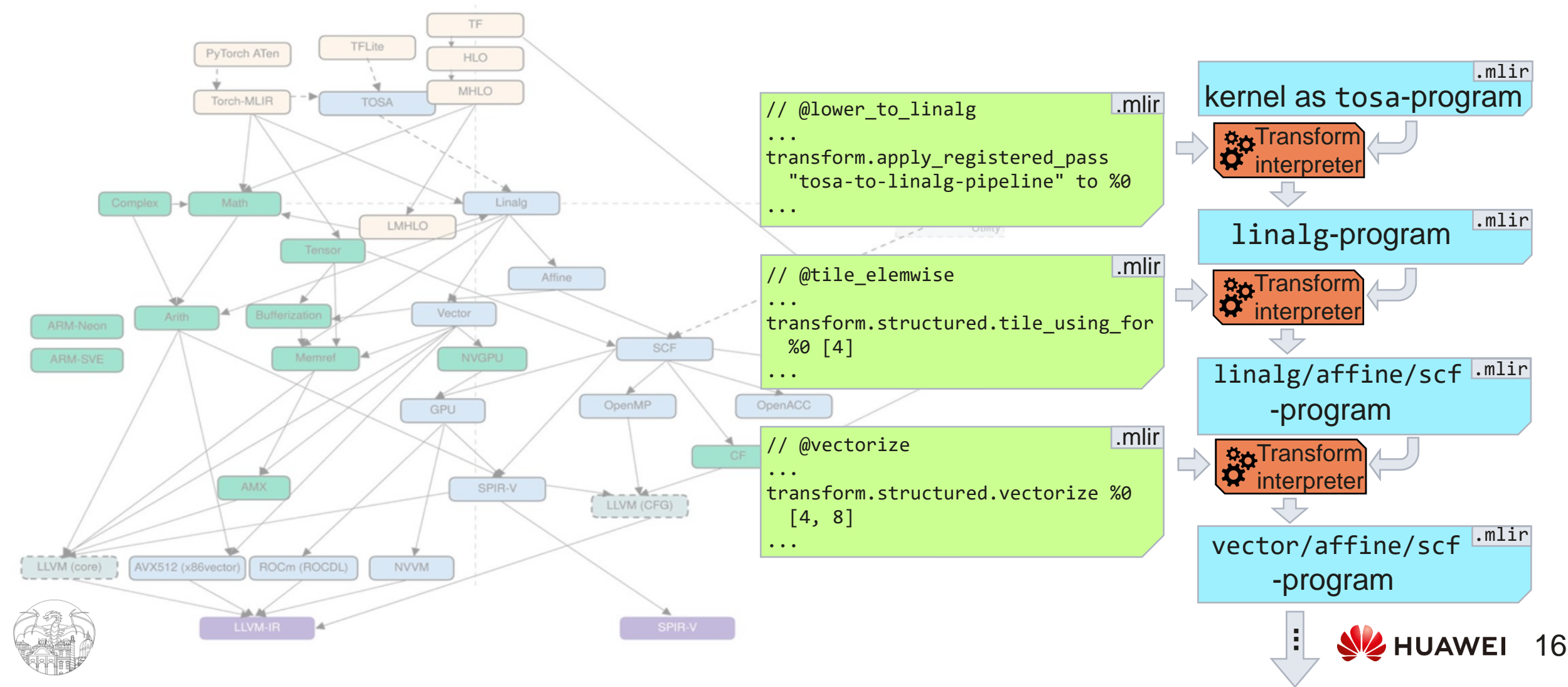

## What about composing (Transform-dialect) schedules?

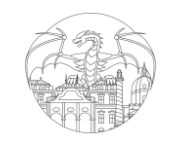

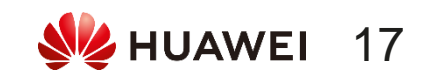

### Monolithic Transform-dialect schedules

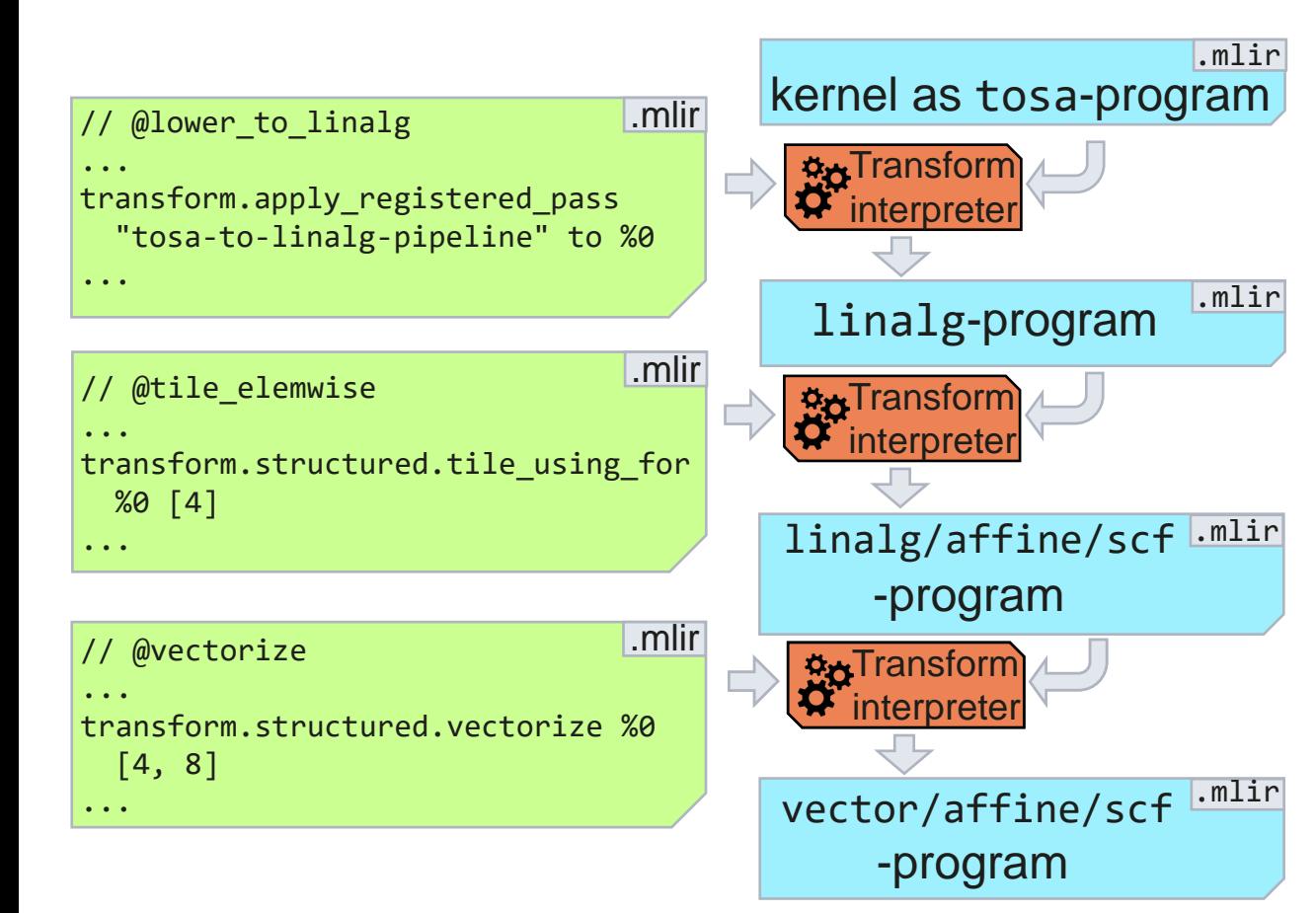

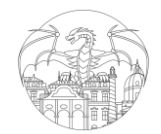

**\***: might be a different program due to Transform Dialect's backtracking semantics

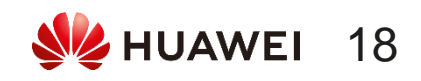

### Monolithic Transform-dialect schedules

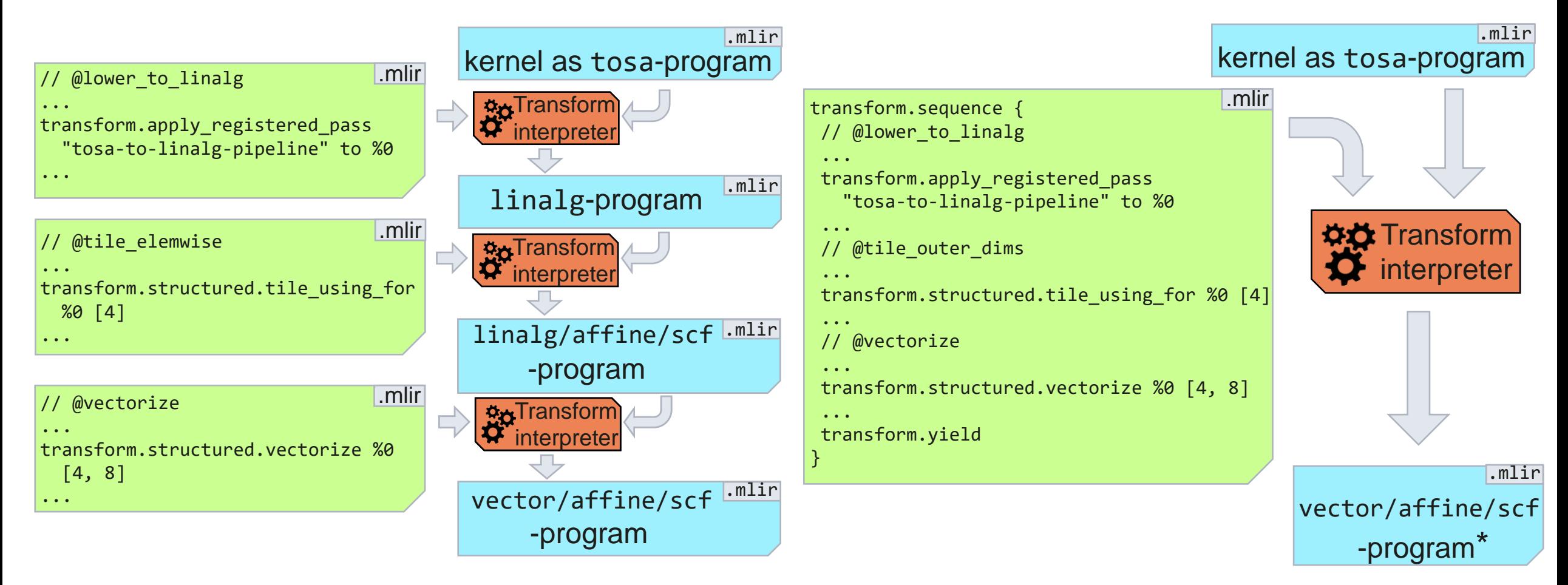

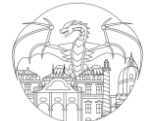

**\***: might be a different program due to Transform Dialect's backtracking semantics

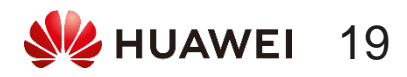

## Composable schedules over monolithic schedules

Monolithic sequences are not ideal:

- Need to be programmatically generated
- Structure of the lowering pipeline is lost
- Harder to debug, maintain & reuse

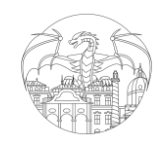

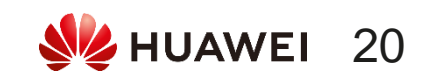

#### Composing schedules: Transform Dialect's **named\_sequence**s and **include**

```
transform.named_sequence @tile_elemwise (%arg0) {
 %elemwise = transform.structured.match attrs { iter_types = ["par"] } %arg0
 %tiled, %loop = transform.structured.tile_using_for %elemwise [4]
 transfrom.yield %loop
}
...
%matched = transform.structured.match %payload
%tiled_loop = transform.include @tile_elemwise failures(propagate) (%matched)
...
                                                                              .mlir
```
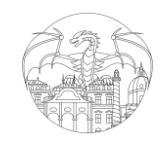

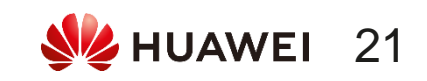

### Composing schedules: main sequence calling other sequences

```
module attributes {transform.with named sequence} {
 transform.named_sequence @lower_to_linalg(%mod) -> !transform.any_op { 
    ...
   %transformed_mod = ...
   transform.yield %transformed_mod
 }
  ...
 transform.named_sequence @tile_elemwise(%mod) -> !transform.any_op { ... }
 transform.named sequence \omega wectorize(%mod) -> !transform.any op \{ \ldots \}...
 transform.named_sequence @__transform_main(%payload) {
   %mod1 = transform.include @lower_to_linalg failures(propagate) (%payload)
   %mod2 = transform.include @tile_elemwise failures(propagate) (%mod1)
   %mod3 = transform.include @vectorize failures(propagate) (%mod2)
    ...
  }
}
                                                                             .mlir
```
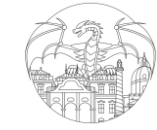

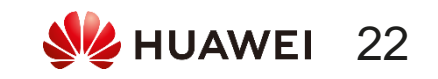

## Entire pipelines with reused schedules

// kernel1 pipeline transform.named\_sequence @\_\_transform\_main(%mod) { transform.include @lower\_to\_linalg … transform.include @tile elemwise ... ... transform.include @vectorize … ... transform.include @lower\_to\_llvm ... } kernel1 as tosa-program .mlir

**WA** Transform

kernel1 as

llvm-program

.mlir

interpreter

```
@lower to linalg(%mod) -> !any op {
 ...
%transformed mod = \dotstransform.yield %transformed_mod
}
transform.named_sequence
  @fuse_reductions(%mod) -> !any_op { ... }
transform.named_sequence
  \emptysettile elemwise(%mod) -> !any op { ... }
transform.named_sequence
  \omegawectorize(%mod) -> !any op { ... }
...
transform.named_sequence
  \emptysetlower to llvm(%mod) -> !any op { ... }
```
// kernel2 pipeline transform.named\_sequence @\_\_transform\_main(%mod) { transform.include @lower\_to\_linalg … transform.include @fuse\_reductions ... transform.include @vectorize ... transform.include @lower to llvm ... } .mlir transform.named\_sequence the LIB.mlir // kernel? nineline the second that in **WA** Transform interpreter kernel<sub>2</sub> as tosa-program .mlir kernel2 as .mlir

llvm-program

23

**NZ HUAWEI** 

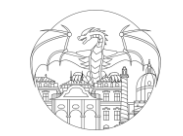

## Composing schedules … with glue: CSE and canonicalization

```
transform.named_sequence @__transform_main(%tosa_mod) {
 ...
 %mod2 = transform.include @tile_elemwise failures(propagate) (%mod1)
 %mod2_postcse = transform.apply_cse to %mod2
 %mod2_postcanon = transform.apply_registered_pass "canonicalize" to %mod2_postcse
 %mod3_precse = transform.apply_cse to %mod2_postcanon
 %mod3 = transform.include @vectorize failures(propagate) (%mod3_precse)
 ...
}
                                                                                  .mlir
```
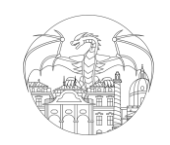

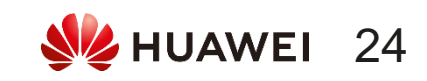

## So, the Transform Dialect's interpreter as a compiler?

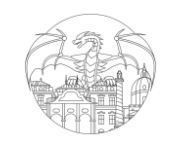

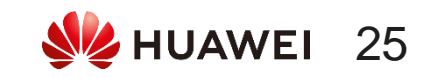

## Schedule-based MLIR-compiler

- We use MLIR's Python bindings ...
- ... to generate schedules for each lowering / optimization step
	- … programmatically so that op attributes, e.g. tile sizes, get set appropriately
	- Mostly upstream Transform ops: less than a dozen are custom
- … programmatically generate a main sequence for each pipeline
	- Each pipeline lowers from high-level dialects all the way to the LLVM dialect … using just one schedule … composed of many small schedules
- … to delegate running of pipelines fully to the Transform interpreter
	- By invoking a single pass: -transform-interpreter

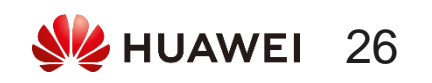

## Schedule reuse in BLAS+-library

We have 19 distinct pipelines (i.e. main sequences) … … which call out to 26 different stepwise schedules

- 15 stepwise schedules are used in 10+ pipelines … 4 of these make up a common suffix of all pipelines
- Around 80% of stepwise schedules have at most 7 Transform ops
- Only a couple main sequences have over 11 transform. include ops … including the common suffix

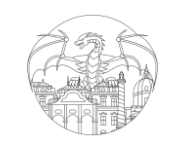

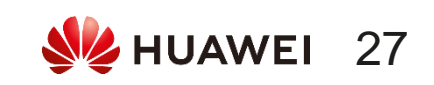

## In summary

Schedules allow for declarative descriptions of lowering & optimization

• Transform Dialect allows writing schedules *for* MLIR *in* MLIR

By writing small composable schedules we can keep our compiler modular

• Small schedules facilitate reuse and maintainability

We can compose schedules for entire pipelines … and delegate the actual work to the Transform interpreter

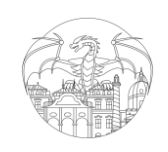

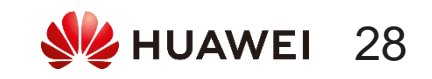

## Next steps

- More than just linear pipelines
	- conditional execution: AlternativesOp and backtracking upon a match failure
	- One (DAG-shaped) schedule encompassing all pipelines
- Make the stepwise schedules take (e.g. tile size) parameters
	- Would allows for a static .mlir library of schedules vs. programmatically generating them
		- Transform ops mainly use attrs for parameters (which need to be statically known in MLIR)
- Infer properties of composed schedules, e.g.
	- Inferring overall parameter space for autotuning purposes

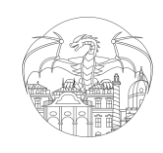

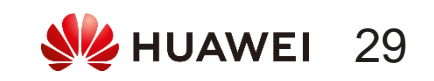